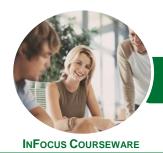

# Operate Spreadsheet Applications

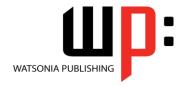

Microsoft Excel 2013

Product Code: INF884 ISI

ISBN: 978-1-925298-23-9

| * | General     |
|---|-------------|
|   | Description |

The skills and knowledge obtained in Operate Spreadsheet Applications - Microsoft Excel 2013 are sufficient to operate spreadsheet applications and perform basic operations, including creating and formatting spreadsheet data, incorporating charts and objects, and customising and printing spreadsheets.

### Learning Outcomes

At the completion of this course you should be able to:

- create new workbooks in Microsoft Excel
- work with workbooks created in Microsoft Excel
- format workbooks to enhance their visual appeal
- insert pictures or create charts in a workbook
- print data from workbooks
- customise Microsoft Excel and workbooks

# Prerequisites

This courseware assumes no prior experience in the use of Microsoft Excel 2013 or any other spreadsheet application. Some general understanding of how a computer operates, especially pertaining to files and file management, would be beneficial.

Topic Sheets

104 topics

Methodology

The InFocus series of publications have been written with one topic per page. Topic sheets either contain relevant reference information, or detailed step-by-step instructions designed on a real-world case study scenario. Publications can be used for instructor-led training, self-paced learning, or a combination of the two.

Formats Available A4 Black and White, A5 Black and White (quantity order only), A5 Full Colour (quantity order only), Electronic Licence

Companion Products There are a number of complementary titles in the same series as this publication. Information about other relevant publications can be found on our website at **www.watsoniapublishing.com**.

This information sheet was produced on Friday, April 10, 2015 and was accurate at the time of printing. Watsonia Publishing reserves its right to alter the content of the above courseware without notice.

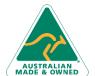

47 Greenaway Street Bulleen VIC 3105 Australia ABN 64 060 335 748

Phone: (+61) 3 9851 4000 Fax: (+61) 3 9851 4001 info@watsoniapublishing.com www.watsoniapublishing.com **Product Information** 

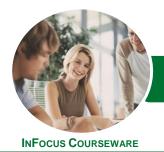

# Operate Spreadsheet Applications

Microsoft Excel 2013

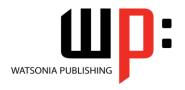

Product Code: INF884

ISBN: 978-1-925298-23-9

#### Contents

#### **Creating Workbooks**

**How Spreadsheets Work** What a Spreadsheet Can Do Starting Excel From the Desktop **Understanding Workbooks** Using the Blank Workbook Template **Typing Text Typing Numbers Typing Dates** Understanding the Fill Handle **Typing Formulas Easy Formulas** Saving a New Workbook on Your Computer Checking the Spelling **Making Basic Changes Easy Formatting** Printing a Worksheet Safely Closing a Workbook Opening an Existing Workbook **Understanding Formulas** Creating Formulas That Add Creating Formulas That Subtract Formulas That Multiply and Divide **Understanding Functions** Using the SUM Function to Add Common Error Messages

#### **Working With Workbooks**

**Easy Formatting** 

**Understanding Cells and Ranges Selecting Contiguous Ranges Selecting Non Contiguous Ranges Selecting Rows Selecting Columns Deleting Data** Using Undo and Redo Inserting Columns Into a Worksheet Inserting Rows Into a Worksheet **Understanding Copying in Excel** Using Fill for Quick Copying Copying From One Cell to Another Copying From One Cell to a Range Copying From One Range to Another Saving With a Different Name Saving in Another Location Saving in Another Version Saving in a Web Format

Saving to a Storage Device

### **Formatting Workbooks**

**Understanding Font Formatting** Working With Live Preview **Changing Fonts Changing Font Size** Making Cells Bold **Italicising Text Underlining Text Changing Font Colours** Using the Format Painter **Understanding Cell Alignment** Aligning Right Aligning to the Centre Aligning Left **Understanding Headers and Footers** Adding a Quick Header Adding a Quick Footer

#### **Charts and Pictures**

**Understanding the Charting Process** Choosing the Right Chart Using a Recommended Chart Creating a New Chart From Scratch Working With an Embedded Chart Resizing a Chart Repositioning a Chart Creating a Chart Sheet Changing the Chart Type Changing the Chart Layout Changing the Chart Style Inserting a Picture Modifying an Inserted Picture

# **Printing Workbooks**

**Understanding Printing** Previewing Before You Print Selecting a Printer Printing a Range Printing an Entire Workbook Specifying the Number of Copies The Print Options

# **Customising Workbooks**

Using the Ribbon Understanding the Backstage View **Understanding the Quick Access** Adding Commands to the QAT

**Understanding Worksheets** Changing the Worksheet View Worksheet Zooming **Understanding Page Layout** More Than One Worksheet Using Built in Margins **Setting Custom Margins** Changing Margins by Dragging **Changing Orientation Understanding Excel Options** Personalising Excel Setting the Default Font Setting the Default File Location

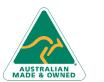

47 Greenaway Street Bulleen VIC 3105 Australia ABN 64 060 335 748

Phone: (+61) 3 9851 4000 Fax: (+61) 3 9851 4001 info@watsoniapublishing.com www.watsoniapublishing.com **Product Information**